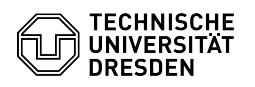

## GLPI Agent for macOS

## 03.07.2024 13:35:09

## **FAQ-Artikel-Ausdruck**

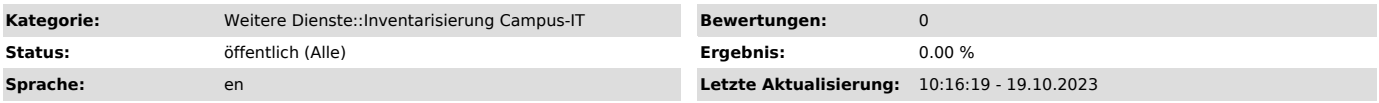

*Lösung (öffentlich)*

The GLPI agent must be installed on all IT devices of TUD, such as PCs,<br>laptops and servers. The inventory of the hardware and software is performed,<br>automatically. Further information can be found on the [1]project websit

[1] https://tu-dresden.de/intern/verwaltung/verwaltung-und-digitalisierung/it-landkarte?set\_language=en [2] https://videocampus.sachsen.de/video/installation-des-glpi-agenten-unter-macos/bdc73154c520ffbb538a6697e32fe696